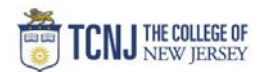

## Process Name: Duplicate a Requisition / Purchase Order

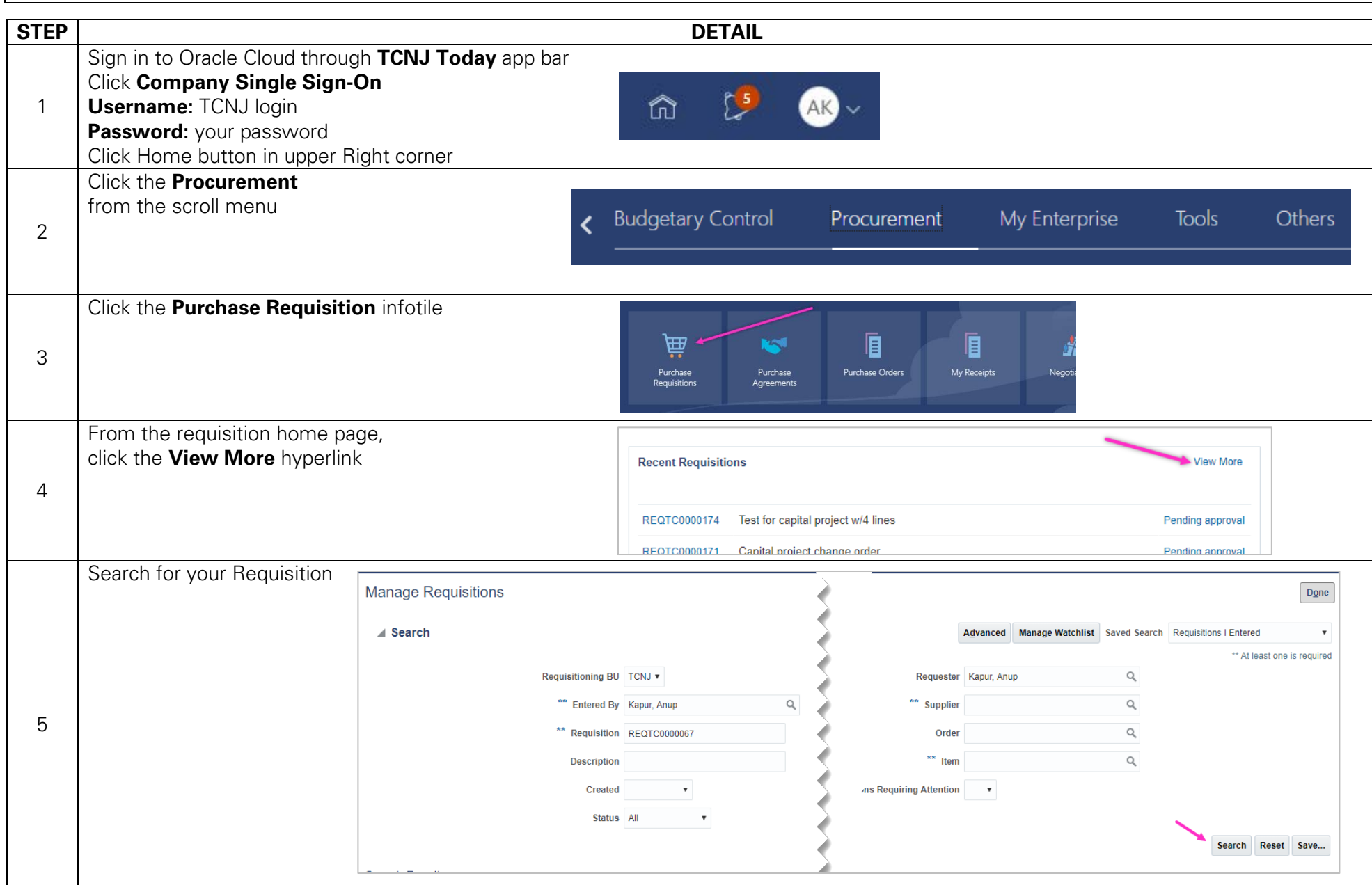

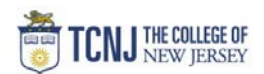

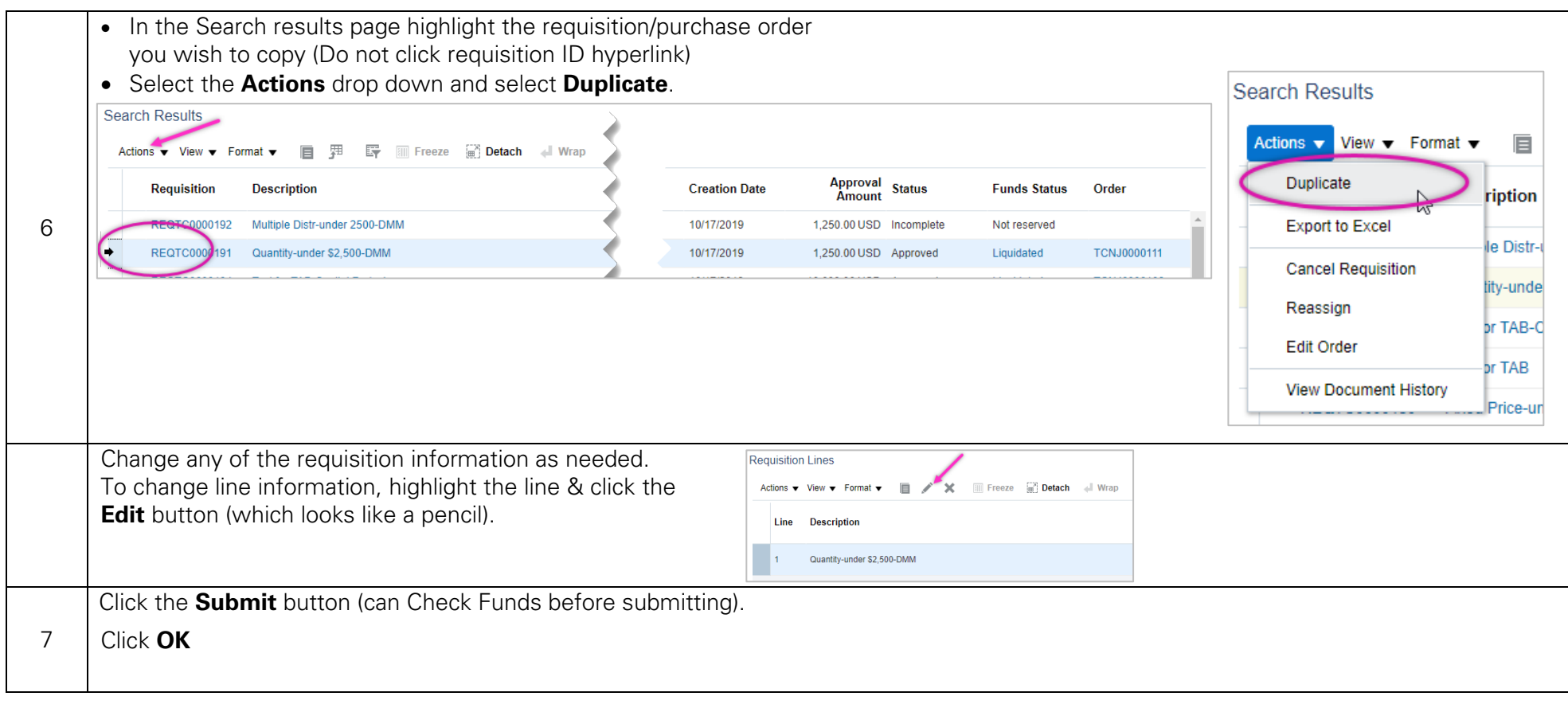